## **Flokk menu overview 1**

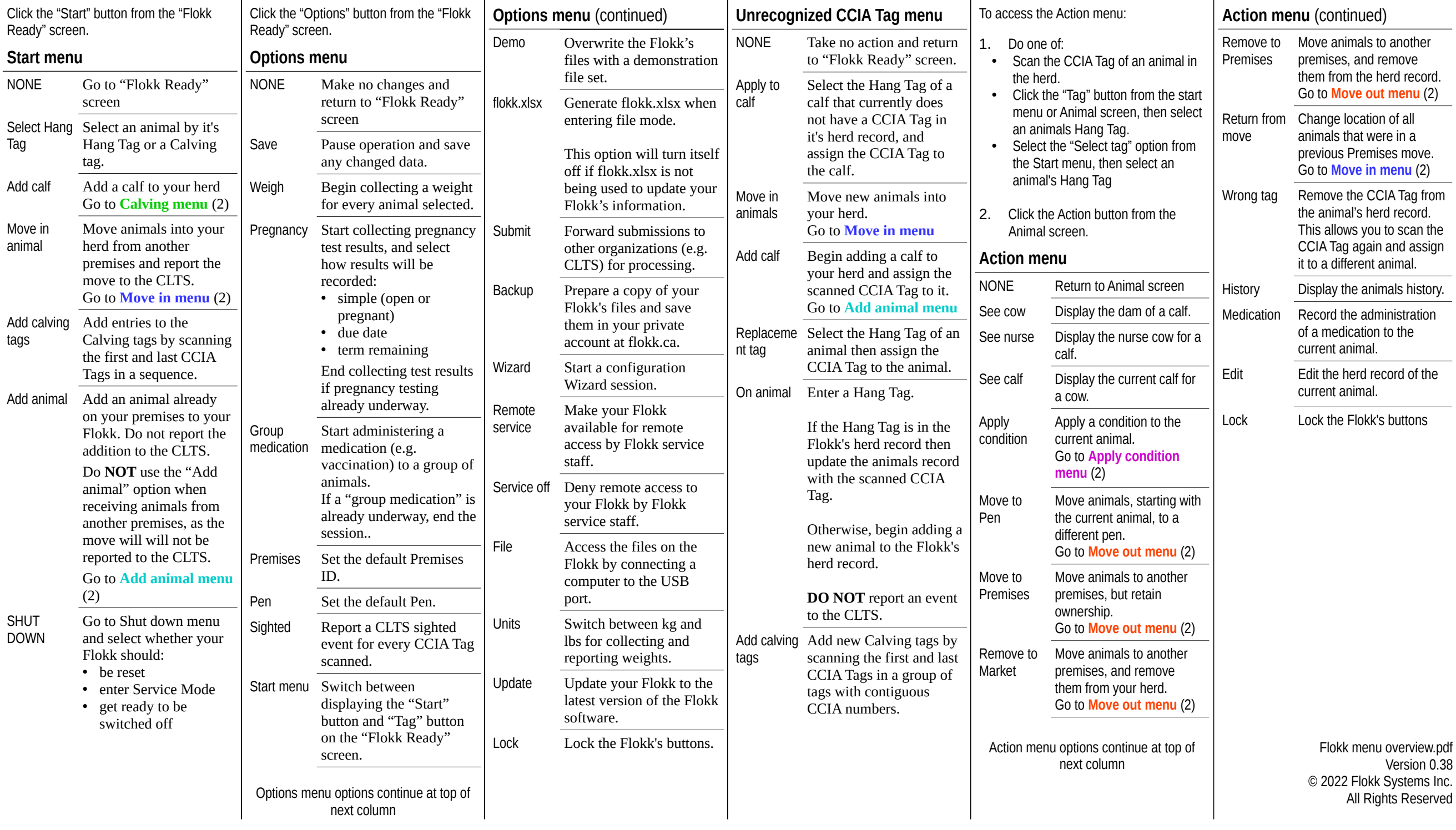

## **Flokk menu overview 2**

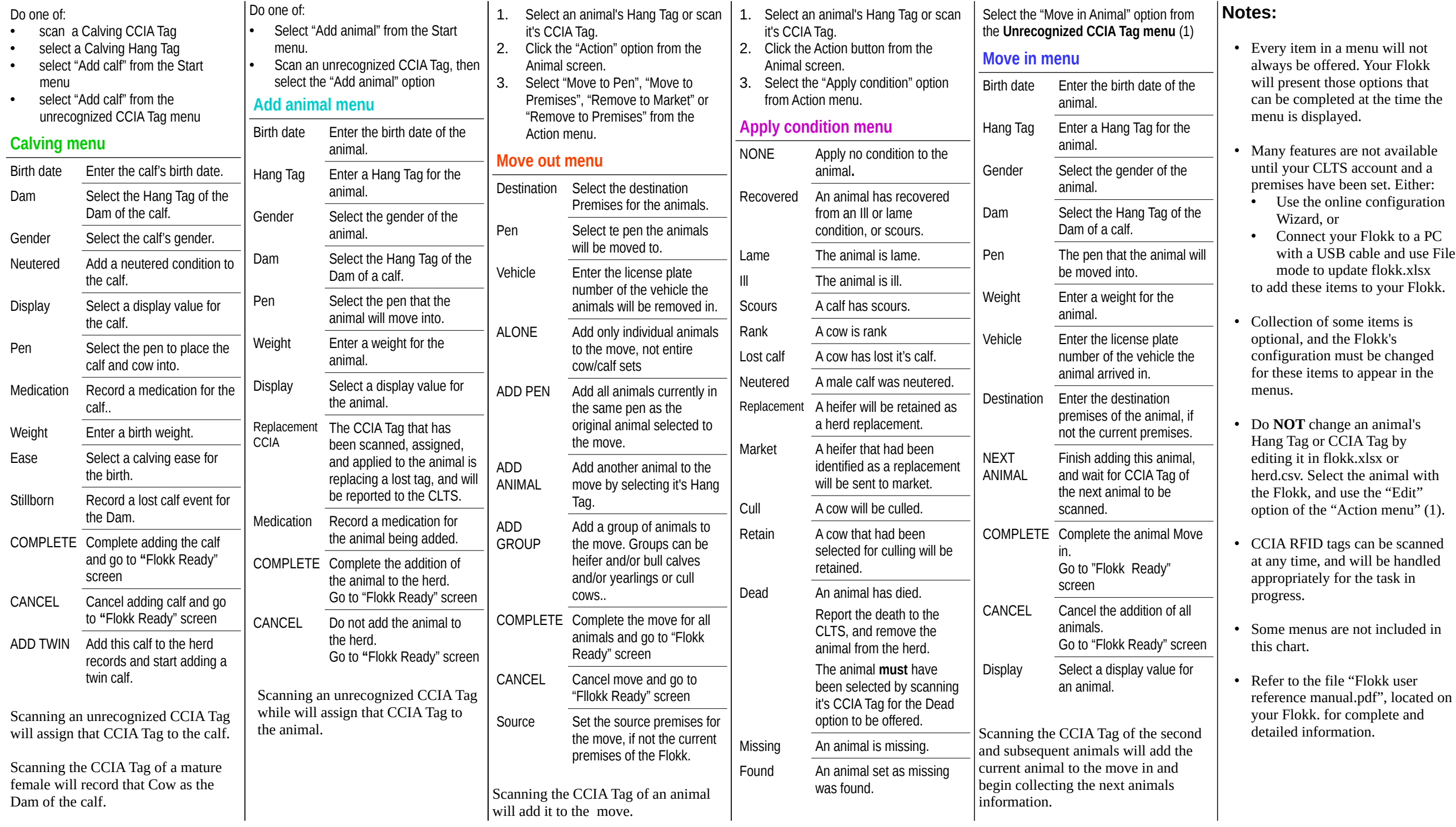